# I. Interface specifications

#### 1. Service overview

This service provides Last Sales Information of stocks, etc. with a 15-minute delay (update interval: every minute).

| Target stocks | Tokyo Stock Exchange (all listed stocks except CB, straight bonds, and TOKYO PRO-BOND Market), Fukuoka Stock |
|---------------|----------------------------------------------------------------------------------------------------|
|               | Exchange, and Sapporo Stock Exchange (all listed stocks except bonds)                                        |

For stocks that are listed on both TSE and other exchanges, only stock price information of stocks that have been contracted on TSE is included in the output. Special quotations and standard prices are not subject to output.

# 2. Interface specification details

#### (1) API for Last Sales Information request

The request URL is as follows.

https://api.arrowfront.jp/stockprice

When executing a request, the request parameters are set in the HTTP header and body parts as follows.

#### ♦ How to set the header part

The following header information is mandatory.

| Header name  | Header value               |
|--------------|----------------------------|
| x-api-key    | Access key provided by TSE |
| Content-Type | application/json           |

#### ♦ How to set the body part

Set the request parameters in JSON format as follows.

<Parameter specification>

| Item name  | Parameter name | Mandatory | Set value                       | Explanation                                                                                                    |
|------------|----------------|-----------|---------------------------------|----------------------------------------------------------------------------------------------------|
| Access key | accessKey      | 0         | "abcdedfghijklmnopqrstuvwxyz"   | Set the access key provided by TSE<br>(Set the same value as that set in the header<br>part)                                                                                             |
| Stock code | code           | -         | null<br>Or "1234"<br>Or "12340" | When specifying all stocks<br>Set null<br>When specifying a specific stock code<br>Set a four or five digit stock code<br>(When four digits are set, "0" is<br>supplemented at the end.) |

[Legend for mandatory fields]  $\bigcirc$ : Mandatory  $\triangle$ : Conditionally mandatory -: Optional

<Example of setting of request body part>

"accessKey":"abcdedfghijklmnopqrstuvwxyz", "code":null

# 1

# (2) API for Last Sales Information response

In the HTTP body part, the following values are returned in JSON format. <Parameter specification>

(1/2)

| Item name                                    | Parameter name  | Character type               | Number of digits | Explanation                                                                                                    |
|----------------------------------------------|-----------------|------------------------------|------------------|----------------------------------------------------------------------------------------------------|
| tatus code                                   | statusCode      | Half width                   | 3                | If normal, set "200".<br>If not normal, set other than "200".<br>For details, refer to "Appendix 1. List of<br>Codes".                                                                                                    |
| Message                                      | message         | Full width and half<br>width | ~ 255            | If an error occurs, set the reason for the error.<br>For details, refer to "Appendix 1. List of Codes".                                                                                                    |
| lumber of responses                          | count           | Half width                   | ~ 5              | Number of records in stocksPriceList                                                                                                    |
| Results of acquisition of market information | stocksPriceList | -                            | -                |                                                                                                    |
| Stock code                                   | code            | Half width                   | 5                | Set the stock code<br>*Even if four digits are entered at the time of<br>a call, five digits are returned at the time of<br>the response.                                                                                                    |
| Exchange                                     | exchange        | Half width                   | 2                | "01" Tokyo Stock Exchange<br>"06" Fukuoka Stock Exchange<br>"08" Sapporo Stock Exchange                                                                                                    |
| Market segment                               | section         | Half width                   | 4                | <in case="" of="" stocks="" the="" tse=""><br/>"0111" Prime Market (domestic stocks)<br/>"0112" Standard Market (domestic stocks)<br/>"0113" Prime Market (foreign stocks)<br/>"0114" Growth Market (domestic stocks)<br/>"0115" Domestic Securities Investment<br/>Trust Beneficiary Certificates<br/>"0116" Foreign Securities Investment<br/>Trust Beneficiary Certificates<br/>"0117" Preferred Equity Securities<br/>"0118" Growth Market (foreign stocks)<br/>"0119" Investment Securities<br/>"0121" Standard Market (foreign stocks)<br/>"0122" TOKYO PRO Market (domestic<br/>stocks)<br/>"0123" TOKYO PRO Market (foreign<br/>stocks)                                                                                                    </in> |
| Date of contract                             | tradeDate       | Half width                   | 10               | Output the latest date of contract<br>YYYY-MM-DD format<br>At 8:00 on a business day, update the date<br>of output to the date of the relevant date of<br>execution of the process (No updating is<br>conducted on non-business days).<br>Output the date regardless of whether there<br>is a contract or not                                                                                                    |
| Time of the latest price change              | tradeTime       | Half width                   | 5                | Output the time of the latest price change<br>hh:mm format<br>Stocks with no contract on the day are null                                                                                                    |

| Item name                  | Parameter name   | Character type            | Number of<br>digits | Explanation                                                                                                    |
|----------------------------|------------------|---------------------------|---------------------|----------------------------------------------------------------------------------------------------|
| Latest update time         | latestUpdateTime | Half width                | 5                   | Output the latest update time (15-minute<br>delay; update interval: 1 minute).<br>Set NULL when a call is made betwee<br>8:00 and 9:14 on a business day.<br>If you call between 9:15 and 15:45 on a<br>business day,<br>set the system time minus 15 minutes<br>the time of the request.<br>In other cases, set 15:30. |
| Trade name                 | name             | Full width and half width | <b>~</b> 240        | Output the trade name of the relevant sto                                                                                                    |
| English trade name         | englishName      | Half width                | <b>~</b> 140        | Output the English trade name of the relevant stock.                                                                                                    |
| Opening price              | open             | Half width                | ~ 14                | Output the opening price<br>XXX.X format (the first decimal place is<br>always output)<br>Stocks with no contract on the day are no                                                                                                    |
| High price                 | high             | Half width                | ~ 14                | Output the latest high price<br>XXX.X format (the first decimal place is<br>always output)<br>Stocks with no contract on the day are n                                                                                                    |
| Low price                  | low              | Half width                | ~ 14                | Output the latest low price<br>XXX.X format (the first decimal place is<br>always output)<br>Stocks with no contract on the day are n                                                                                                    |
| Current and closing prices | close            | Half width                | ~ 14                | Output the latest current price (closing pr<br>after the close of trading)<br>XXX.X format (the first decimal place is<br>always output)<br>Stocks with no contract on the day are n                                                                                                    |
| Trading volume             | volume           | Half width                | ~ 14                | Output the latest trading volume<br>Stocks with no contract on the day are n                                                                                                    |
| Trading value              | turnoverValue    | Half width                | ~ 14                | Output the latest trading value<br>Stocks with no contract on the day are n                                                                                                    |

# <Parameter specification>

(2/2)

# <Example of setting of response body part>

| {                                           |
|---------------------------------------------|
| "statusCode": "200",                        |
| "message": null,                            |
| "count": "4000",                            |
| "stocksPriceList": [                        |
|                                             |
| "code": "10000",                            |
| "exchange": "01",                           |
| "section": "0111",                          |
| "tradeDate": "2020-11-05",                  |
| "tradeTime": "12:33",                       |
| "latestUpdateTime": "12:39",                |
| "name": "ダミーA会社",                           |
| "englishName": "AAAA",                      |
| "open": "1000.0",                           |
| "high": "1100.0",                           |
| "low": "950.0",                             |
| "close": "1050.0",                          |
| "volume": "1000",                           |
| "turnoverValue": "100000"                   |
| },                                          |
| {<br>                                       |
| "code": "10010",<br>"exchange": "01"        |
| "exchange": "01",<br>"section": "0111",     |
| "tradeDate": "2020-11-05",                  |
| "tradeTime": "12:39",                       |
| "latestUpdateTime": "12:39",                |
| "name": "ダミーB会社",                           |
|                                             |
| "englishName": "BBBB",                      |
| "open": "1000.0",<br>"biob": "1100.0"       |
| "high": "1100.0",<br>"low": "950.0",        |
| "close": "1050.0",                          |
| "volume": "1000",                           |
| "turnoverValue": "100000"                   |
| },                                          |
| {                                           |
| "code": "10020",                            |
| "exchange": "01",                           |
| "section": "",                              |
| "tradeDate": "2020-11-05",                  |
| "tradeTime": null,                          |
| "latestUpdateTime": "12:39",                |
| "name": "ダミーC会社",                           |
| "englishName": "CCCC",                      |
| "open": null,                               |
| "high": null,                               |
| "low": null,                                |
| "close": null,                              |
| "volume": null,                             |
| "turnoverValue": null                       |
| },<br>(                                     |
| (hereinafter, multiple stocks are repeated) |
| ]                                           |
| }                                           |
|                                             |

4

# **II.** Points of attention

- ◆ About the update cycle for stock price information
  - The update cycle for stock price information is as follows.

<Example of cycle: Business day  $\rightarrow$  Non-business day  $\rightarrow$  Business day>

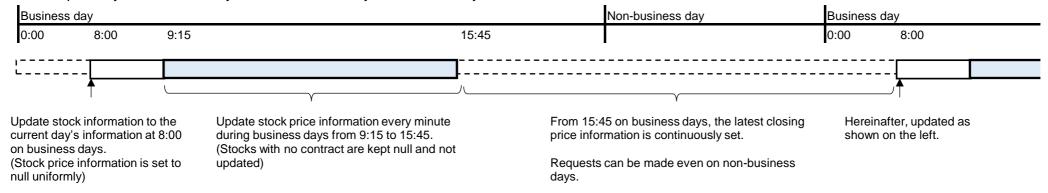

#### ◆ Concept of volume charge

The volume charge of the System is counted as one case for each stock when the System returns the stock price information normally and charges are incurred. Responses returned as errors are not counted as charges.

#### Flow control

If requests are continuously executed more than twice per second, the connection may be temporarily suspended.

# Appendix 1. List of Codes

# Status

| Code value | Response type | Message                                                          |
|------------|---------------|------------------------------------------------------------------|
| 200        | Normal        |                                                                  |
| 204        | Abnormal      | It is a stock code that does not exist.                          |
| 422        | Abnormal      | Check because the access key is invalid.                         |
| 422        | Abnormal      | Specify the stock code as null or number in four or five digits. |
| 405        | Abnormal      | Check because the access key is invalid.                         |
| 500        | Abnormal      | Failed to obtain market information.                             |

# Revision

| Date       | Version | Changes                                                                                                    |
|------------|---------|----------------------------------------------------------------------------------------------------|
| 2021/1/22  | 1.0     | First edition                                                                                                    |
| 2022/4/4   | 1.1     | Revisions of specifications regarding the revision of market segments.<br>"0111" First Section (domestic stocks) → "0111" Prime Market (domestic stocks)<br>"0112" Second Section (domestic stocks) → "0112" Standard Market (domestic stocks)<br>"0113" First Section (foreign stocks) → "0113" Prime Market (foreign stocks)<br>"0114" Mothers (domestic stocks) → "0114" Growth Market (domestic stocks)<br>"0118" Mothers (foreign stocks) → "0118" Growth Market (foreign stocks)<br>"0121" Second Section (foreign stocks) → "0121" Standard Market (foreign stocks)<br>"0124" JASDAQ Standard (domestic stocks) → delete<br>"0126" JASDAQ Growth (domestic stocks) → delete<br>"0127" JASDAQ Growth (foreign stocks) → delete |
| 2023/7/7   | 1.2     | <ul> <li>II. Points of attention</li> <li>◆ Flow control<br/>once per second → twice per second</li> </ul>                                                                                                    |
| 2024/11/5  | 1.3     | <ul> <li>Revision due to change in auction hours</li> <li>I. Interface specifications</li> <li>1. Service overview<br/>Changed from a 20 minute delay to a 15 minute delay</li> <li>2. Interface specification details <ul> <li>(2) API for Last Sales Information response<br/>Latest update time</li> </ul> </li> <li>II. Points of attention <ul> <li>About the update cycle for stock price information<br/>Changed update time</li> </ul> </li> </ul>                                                                                                    |
| 2024/12/16 | 1.4     | <ul> <li>(2) API for Last Sales Information response<br/>Results of acquisition of market information</li> <li>Added in section<br/>"0115" Domestic beneficiary certificate of investment trust<br/>"0119" Investment certificate</li> <li>"0122" Fukuoka PRO Market (domestic stocks)</li> <li>"0123" Fukuoka PRO Market(foreign stocks)</li> <li>("0115" and "0119" were added in this revision due to pass omissions.)</li> </ul>                                                                                                    |